**Course Title:** Communications Technology I<br>Course Number: 8601010 Course Number: 86<br>Course Credit: 1 **Course Credit: 1**

## **Course Description:**

This course provides students with instruction in the characteristics and evolution of technology, underlying principles of design, and fundamental knowledge and skills in the use of software used in communications design. Included in the content is the use of essential application software. The ultimate output of this course is a design portfolio created by the student. Each item or product included in the portfolio should include a narrative description and an explanation of the technical approach or techniques used to create the item. Consideration should be given to having students present the portfolio using presentation software.

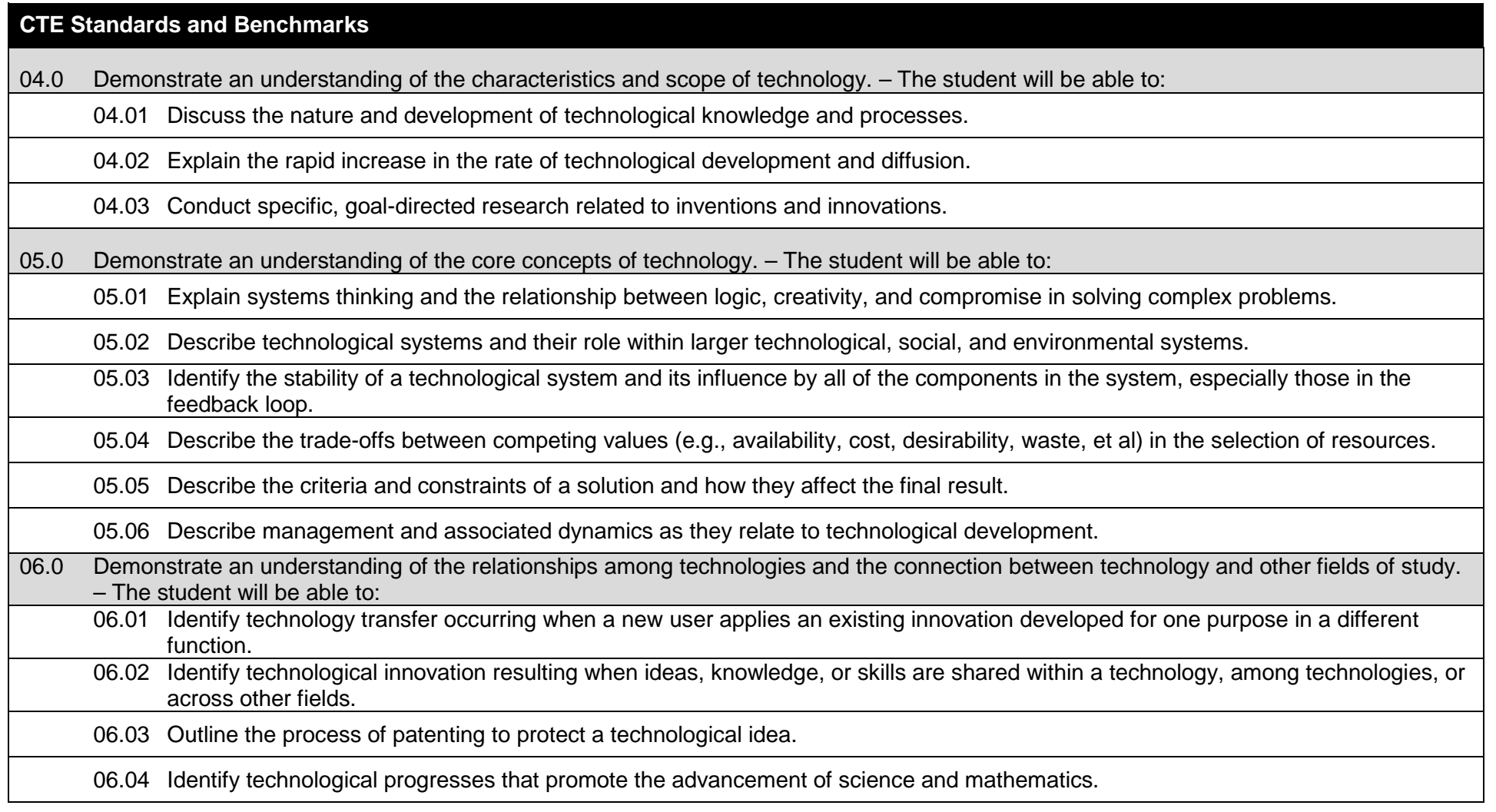

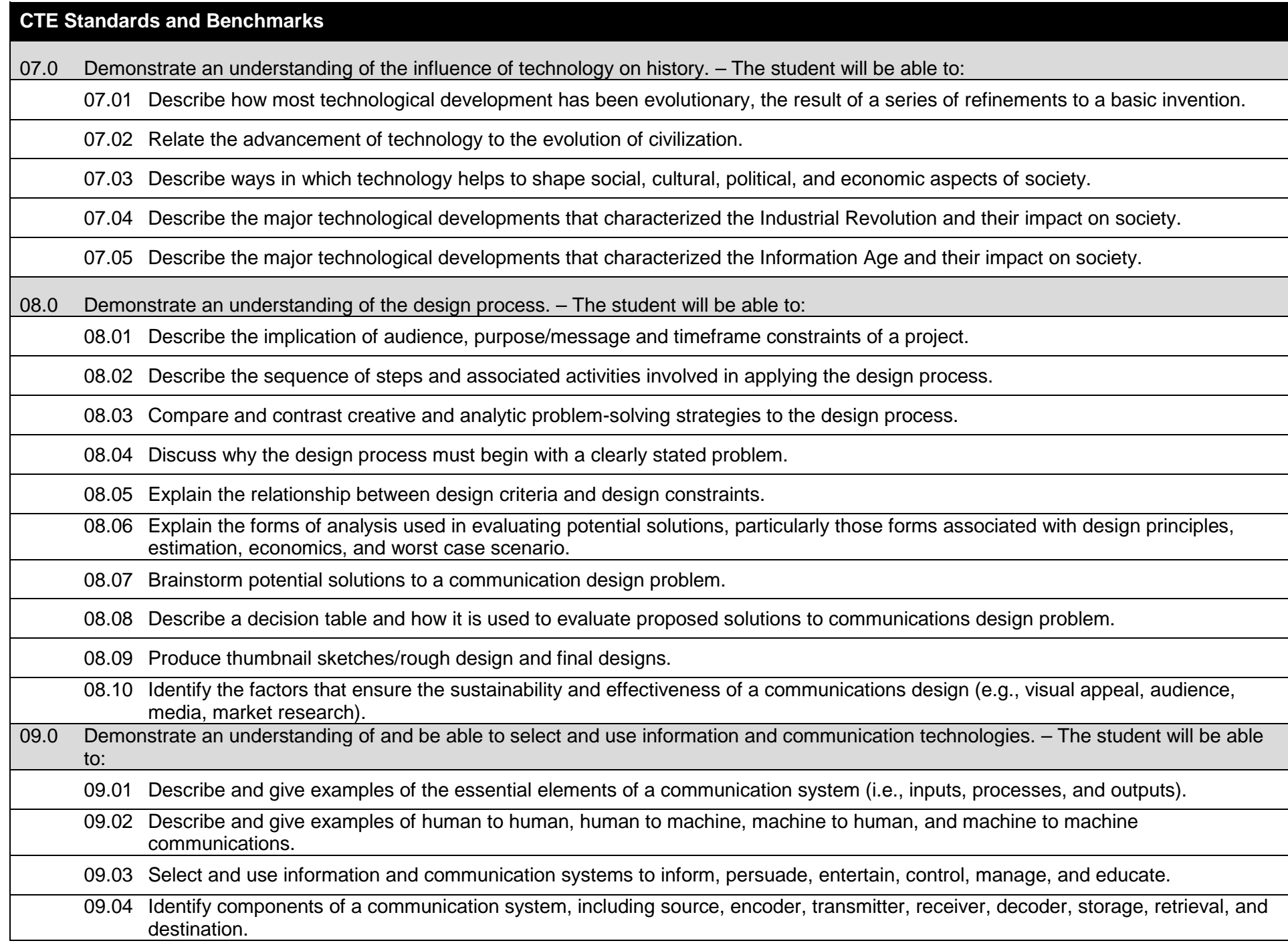

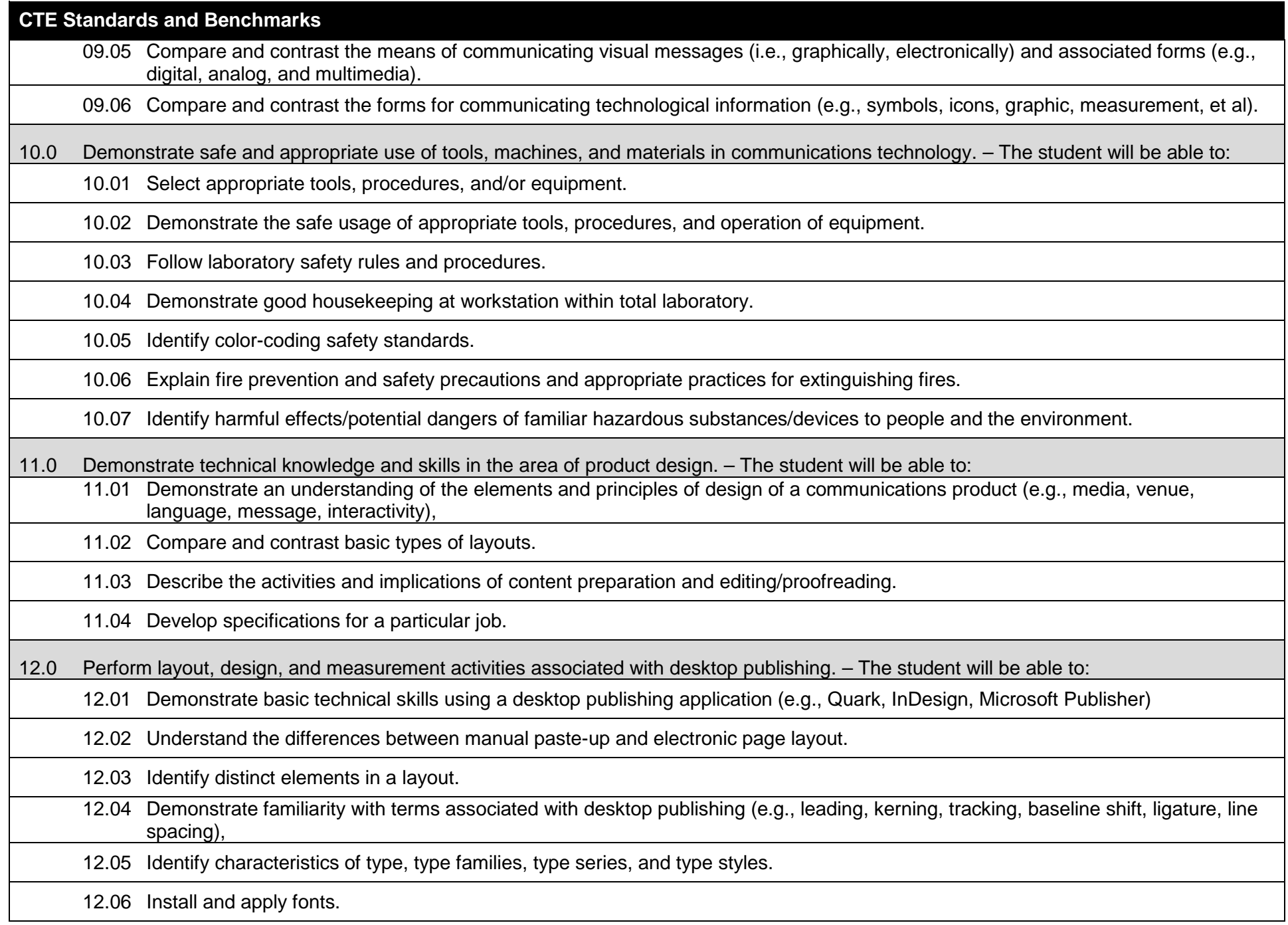

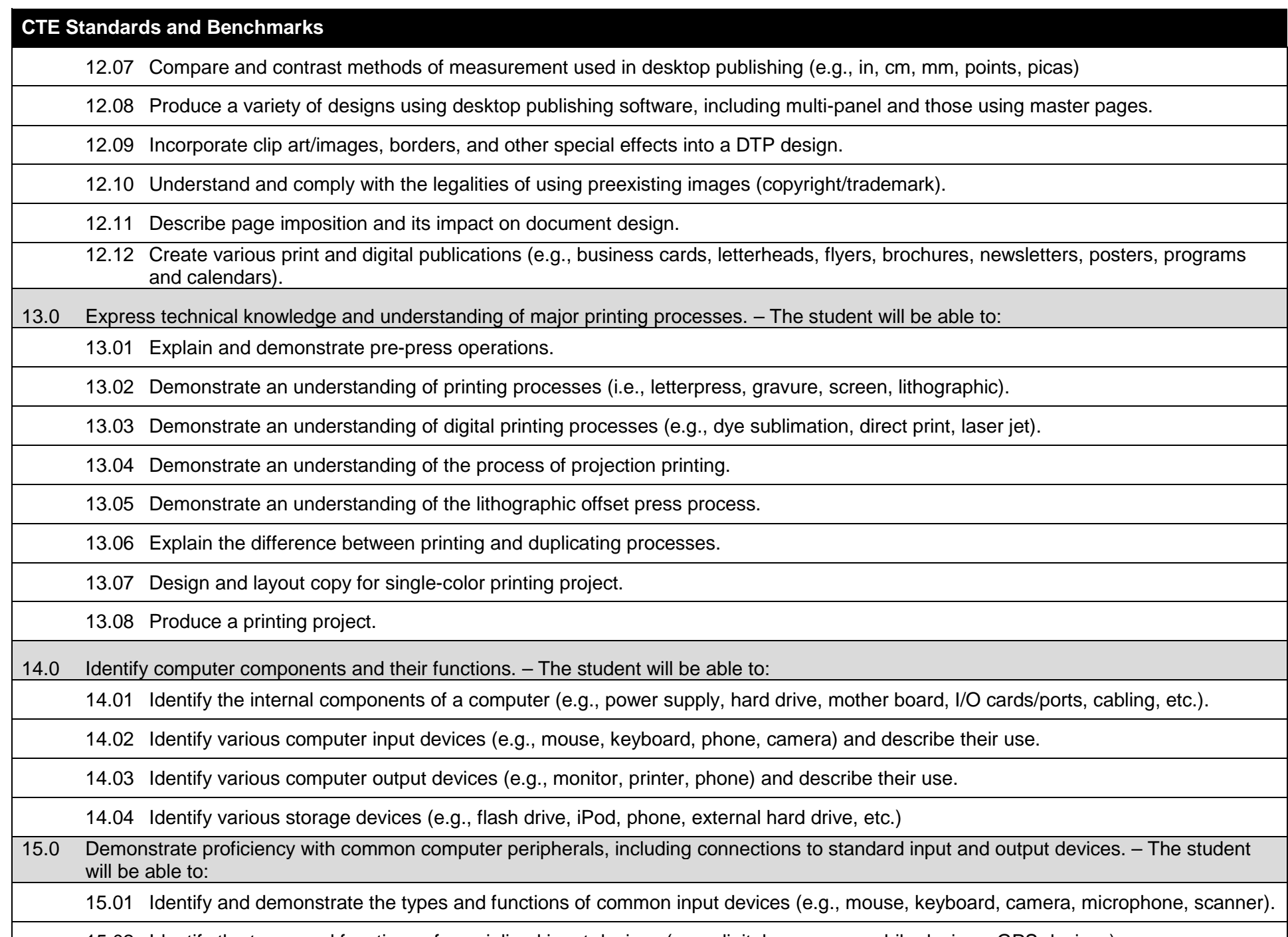

15.02 Identify the types and functions of specialized input devices (e.g., digital cameras, mobile devices, GPS devices).

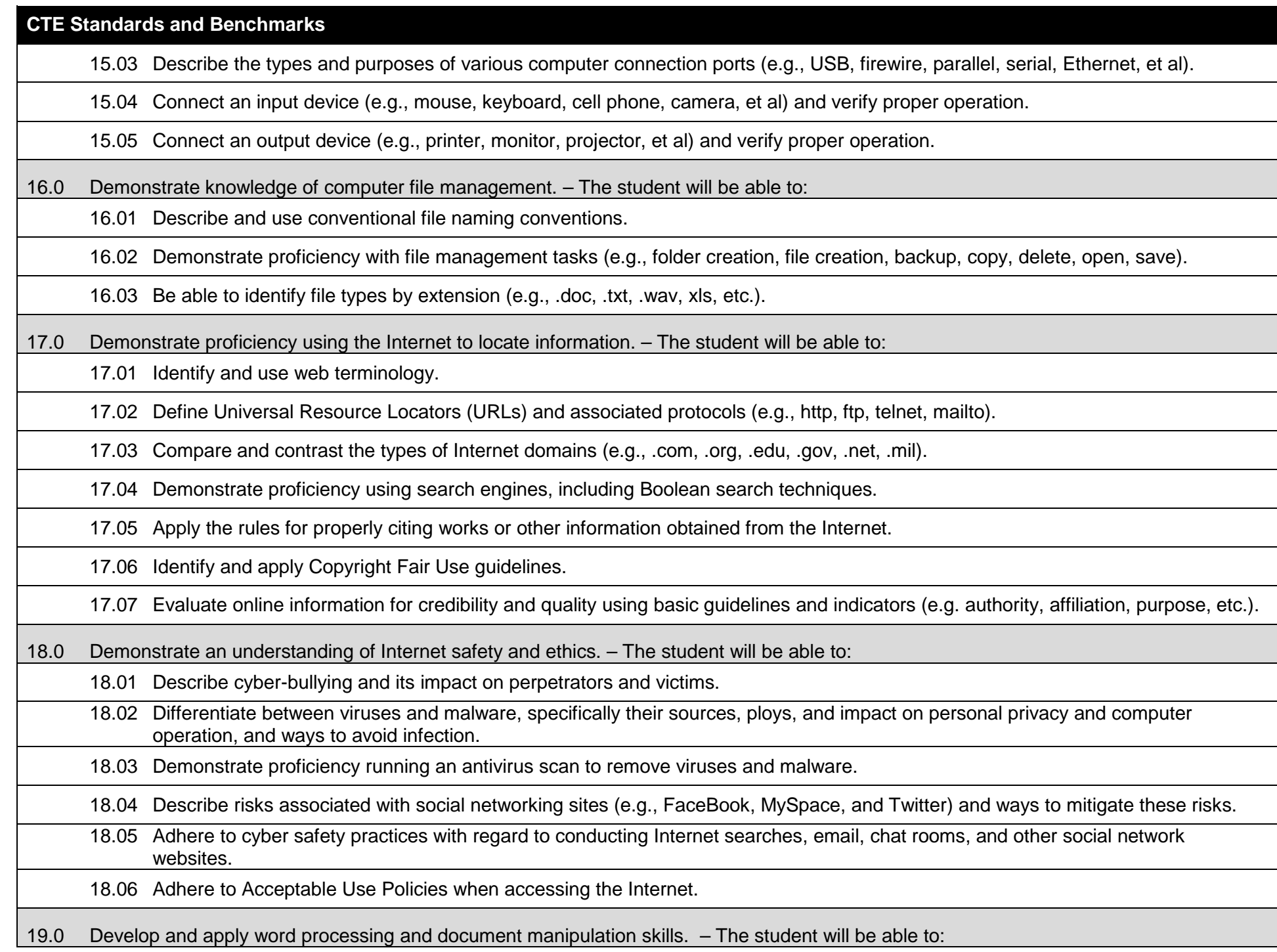

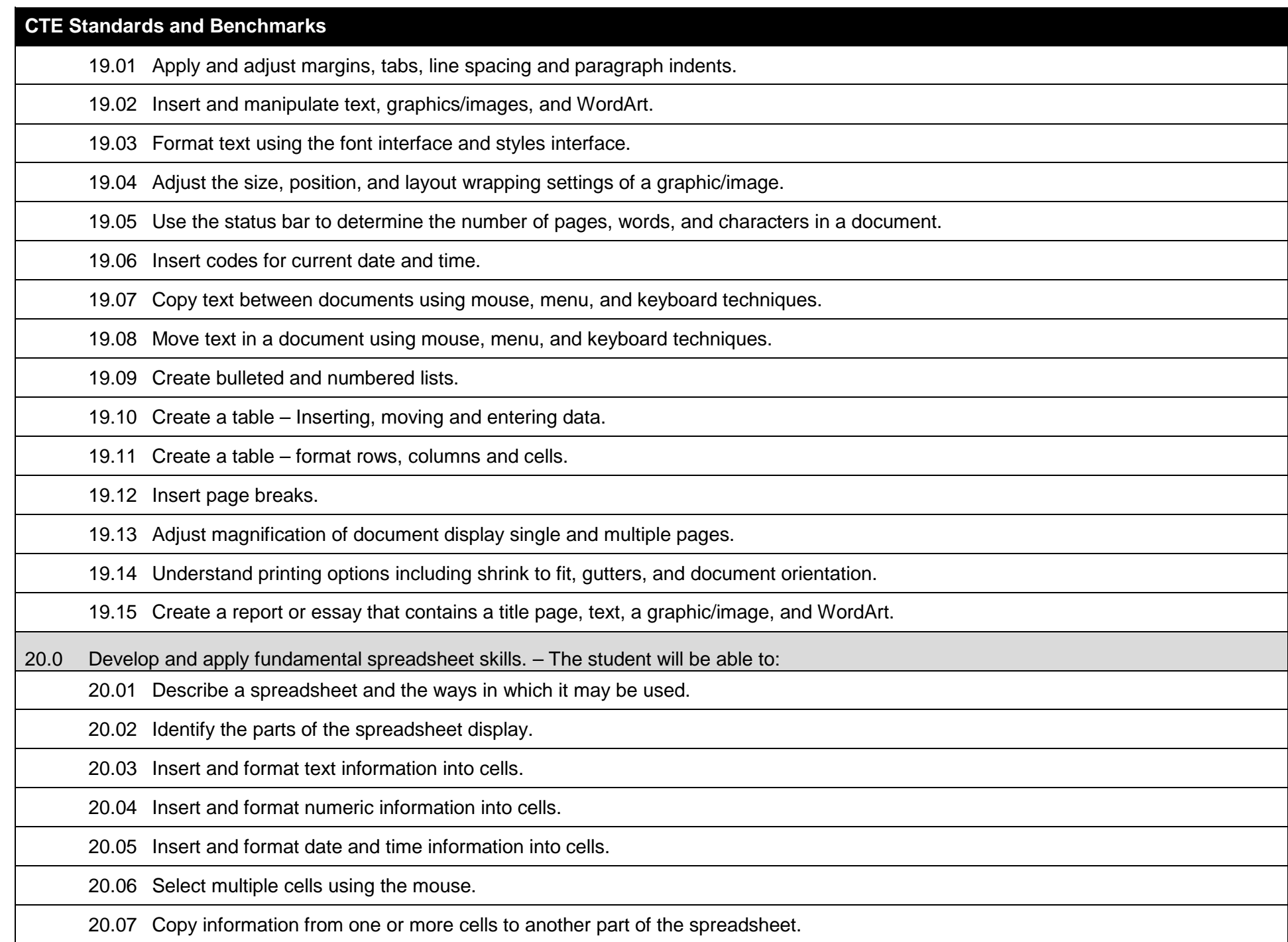

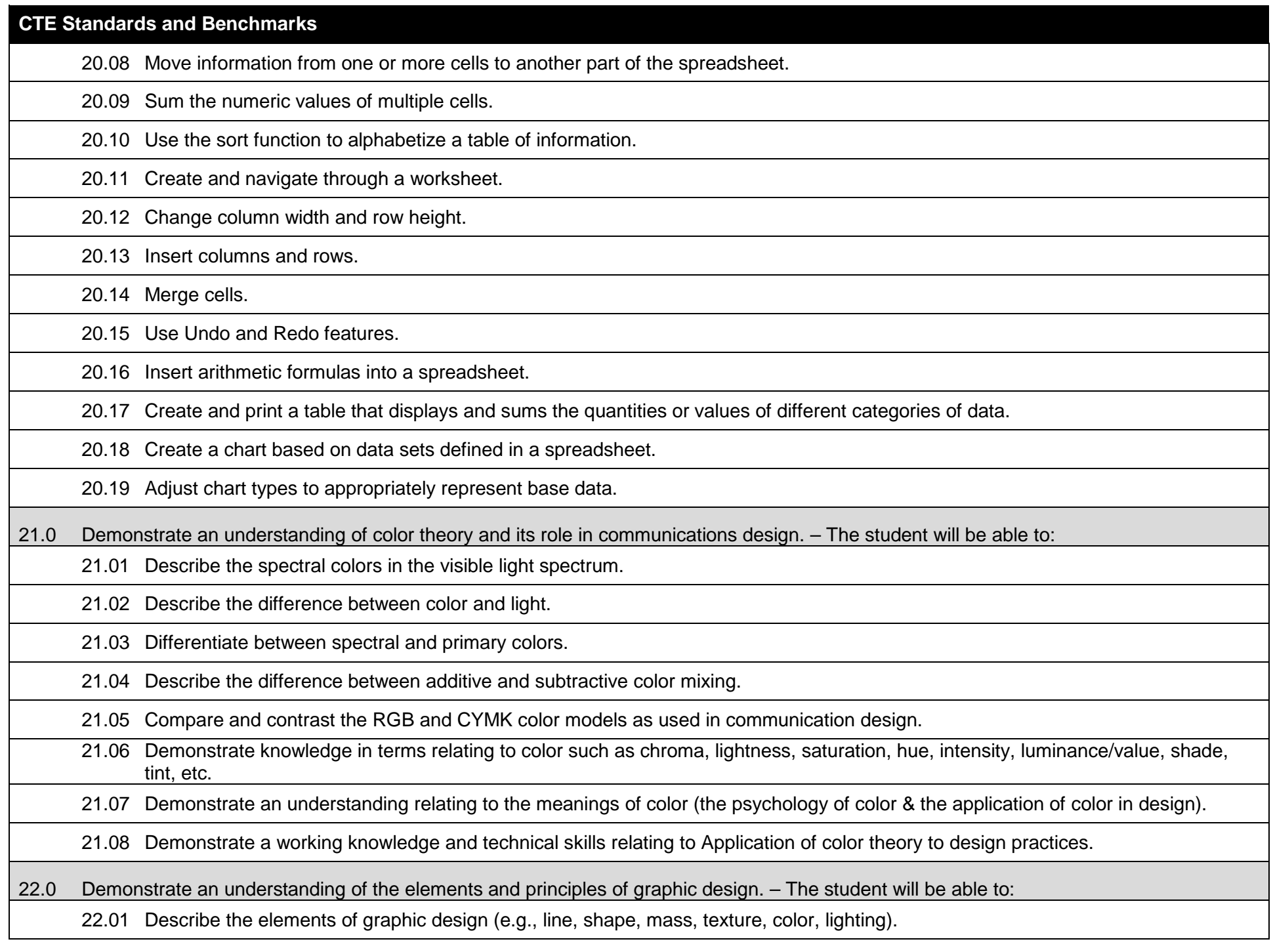

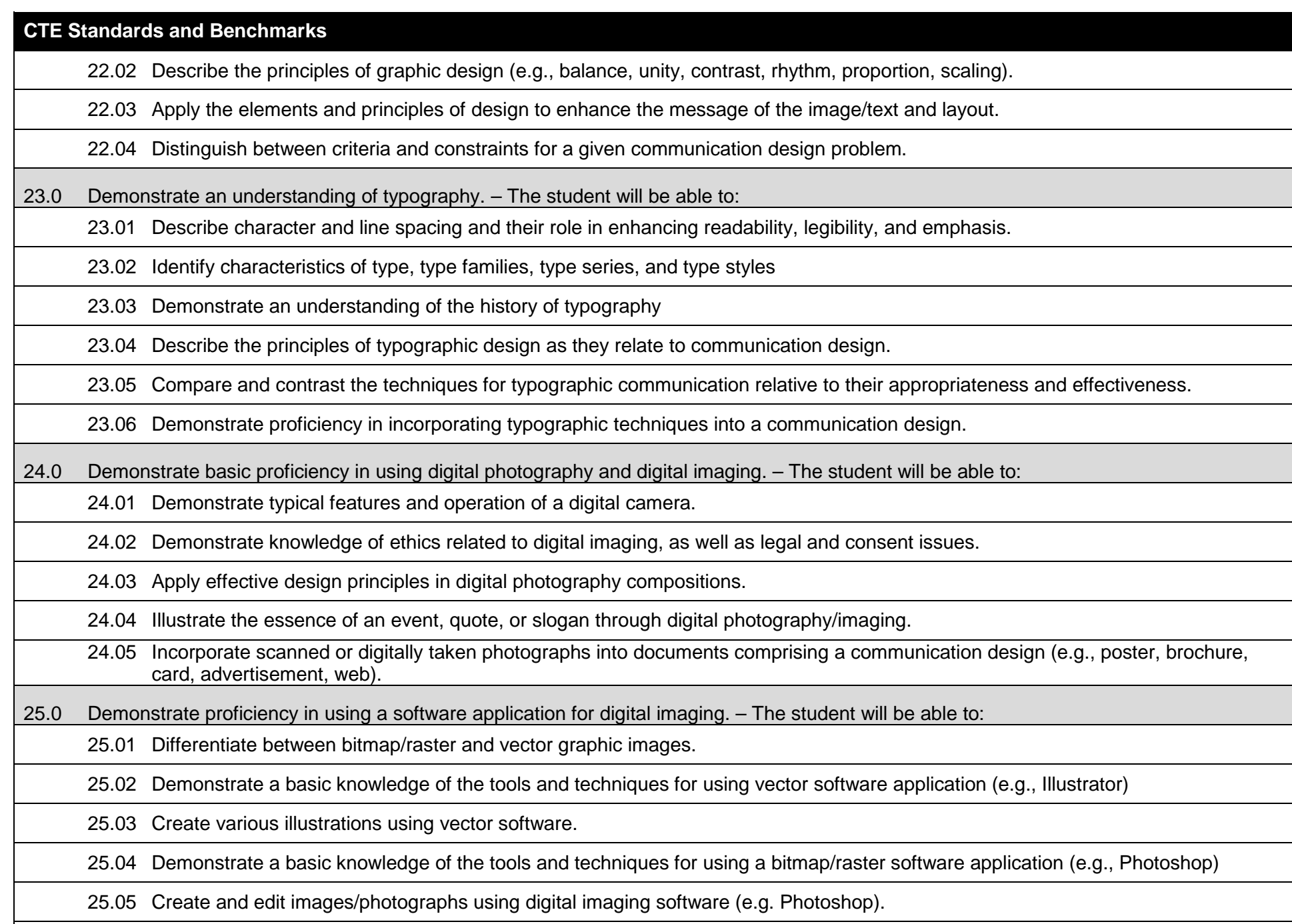

25.06 Demonstrate skill in image manipulation, color correction, and special effects to creatively convey a message.

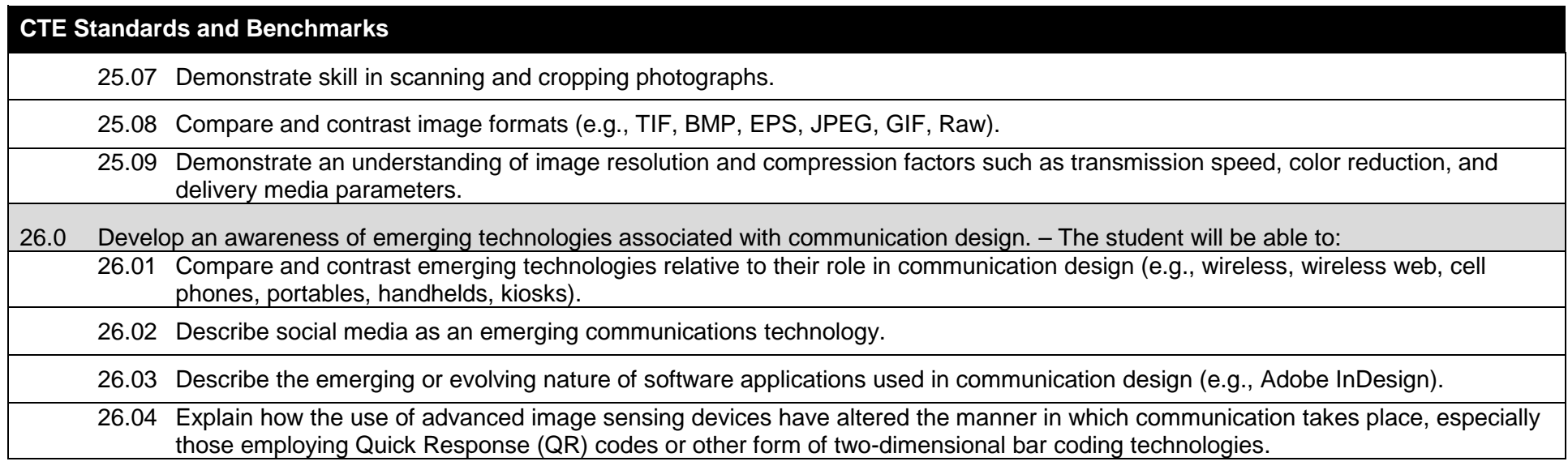

**Course Title:** Communications Technology II<br>Course Number: 8601020 Course Number: 86<br>Course Credit: 1 **Course Credit: 1**

## **Course Description:**

In this course, students learn more about the nature of design and development techniques for communication purposes. Students are also provided with instruction in a variety of technologies commonly used to communicate concepts and designs. Students are expected to continue collating their portfolio using exemplars of their work. As with previous portfolio pieces, each exemplar should include a narrative description of the item with an explanation of any special techniques used to create the item.

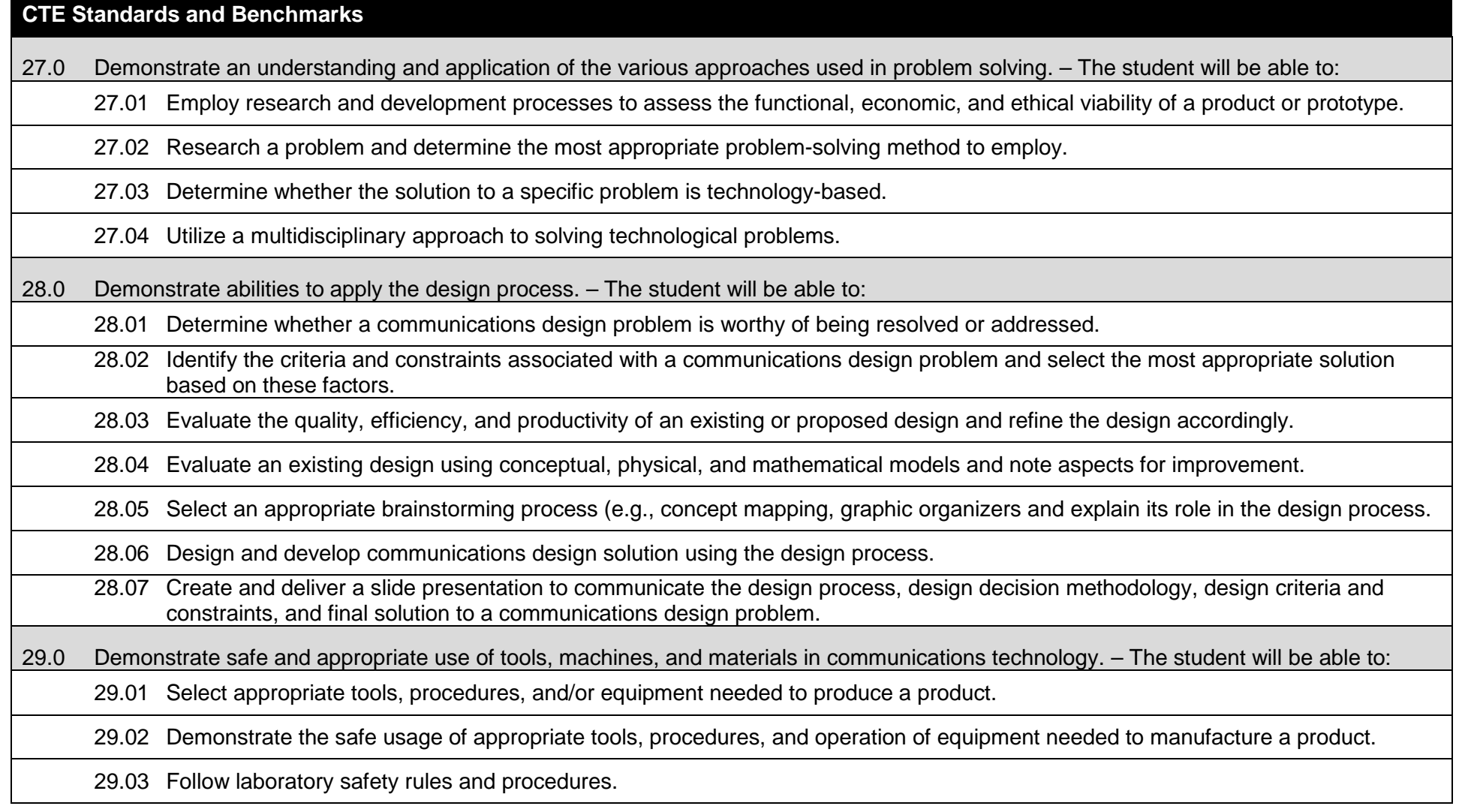

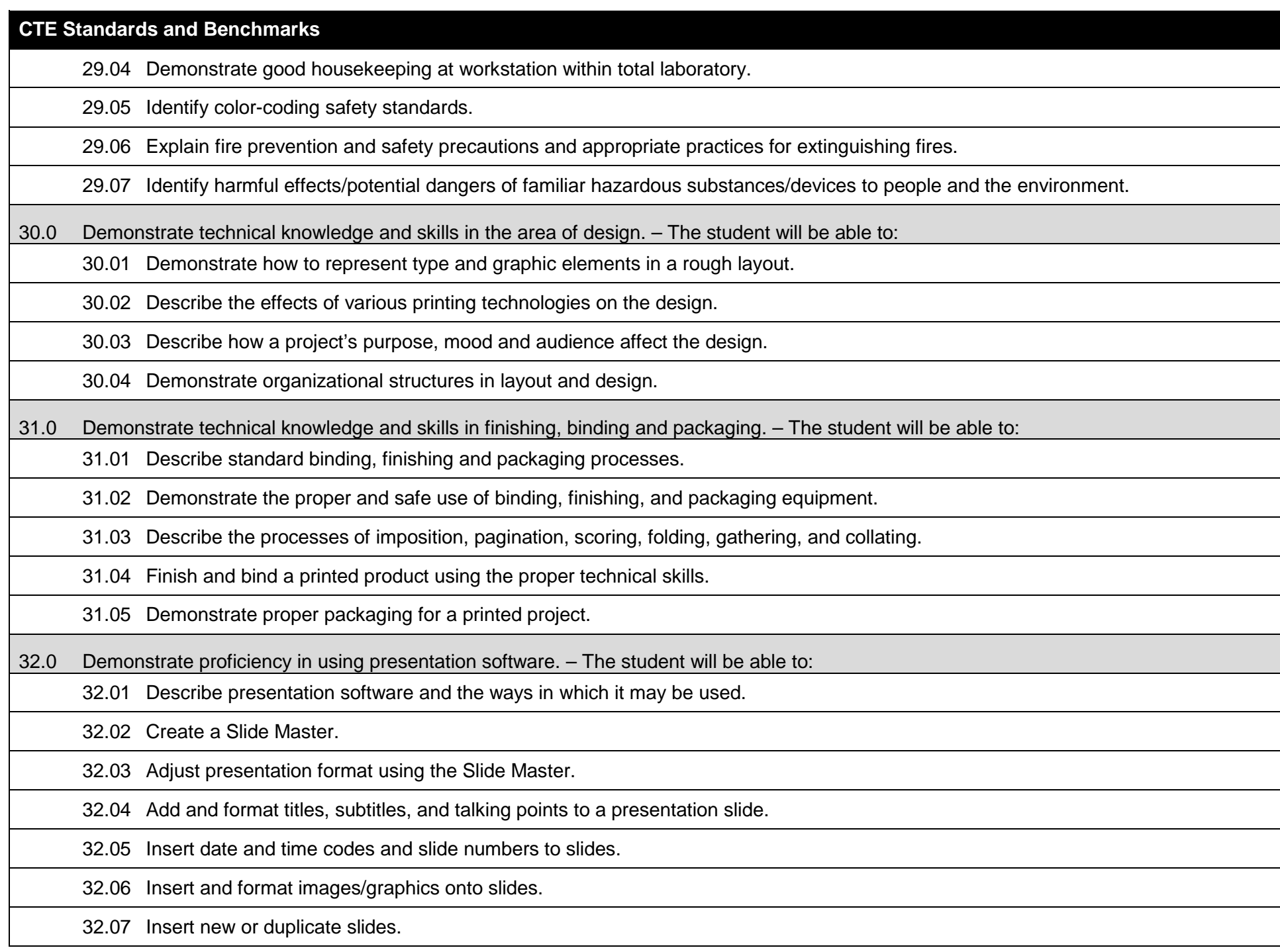

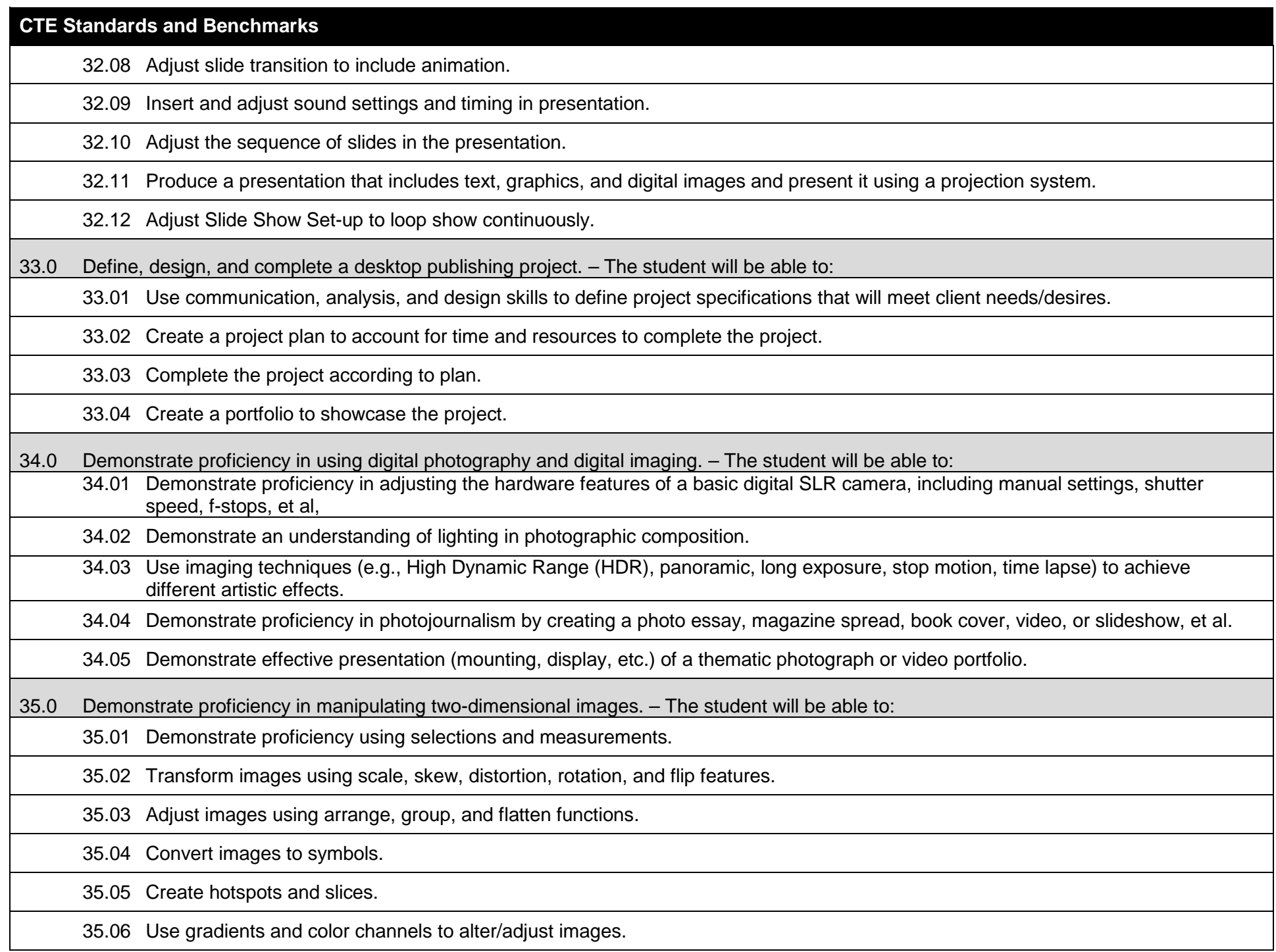

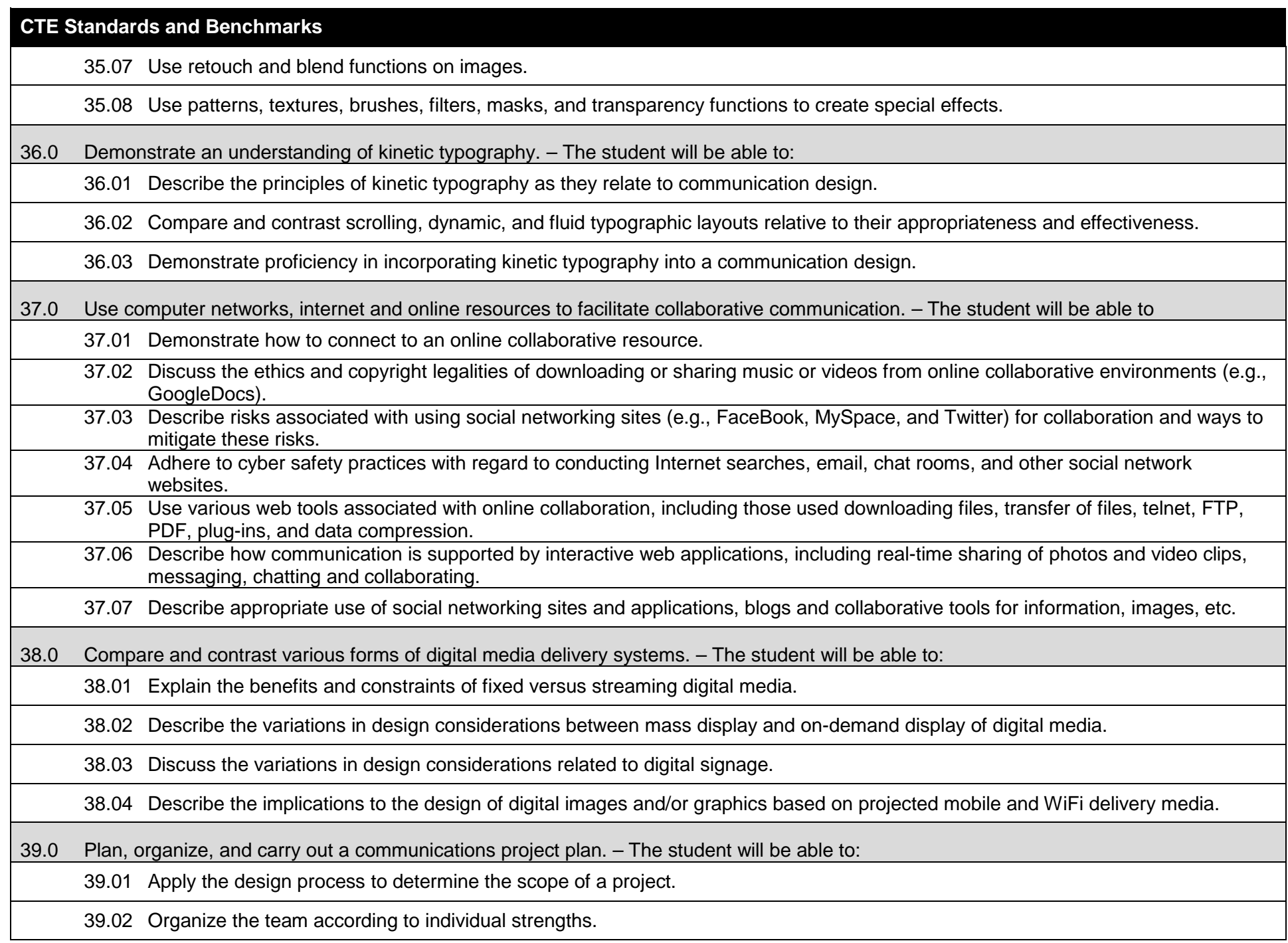

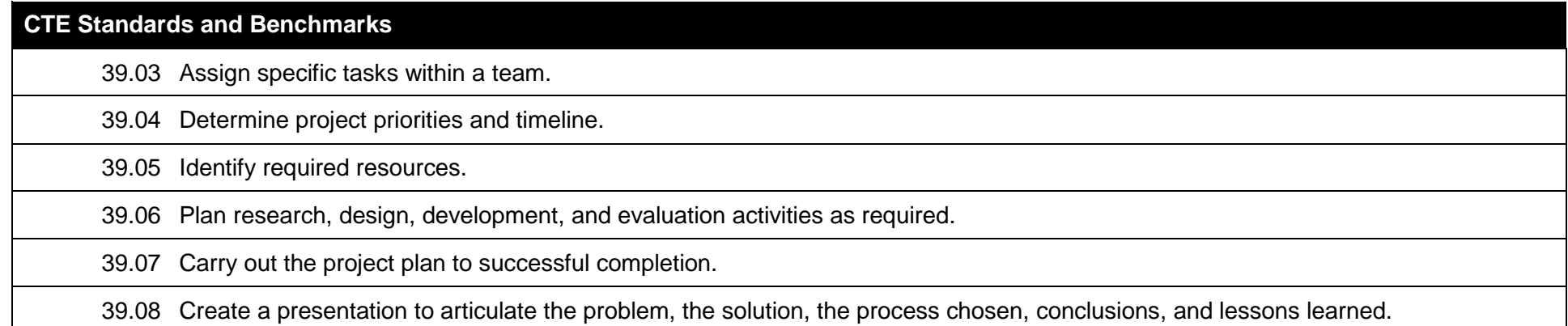

**Course Title:** Communications Technology III<br>Course Number: 8601030 **Course Number: Course Credit: 1**

## **Course Description:**

In addition to exploring the implications of applying technologies, this course provides students with instruction in advanced techniques relative to both static and animated communication designs. In addition to learning more advanced techniques and emerging technologies, students will have an opportunity to research a project, design an appropriate solution, and present their results. The ultimate output of this course is the student's presentation of a completed portfolio illustrating their best exemplars. The portfolio should include a narrative description of the scenario, the approach to data collection, resulting renderings, and an interpretation of each chart/graph. Research references should be cited appropriately. Given the advanced nature of this course, students should be encouraged to produce the portfolio using presentation software suitable for dissemination via the Internet.

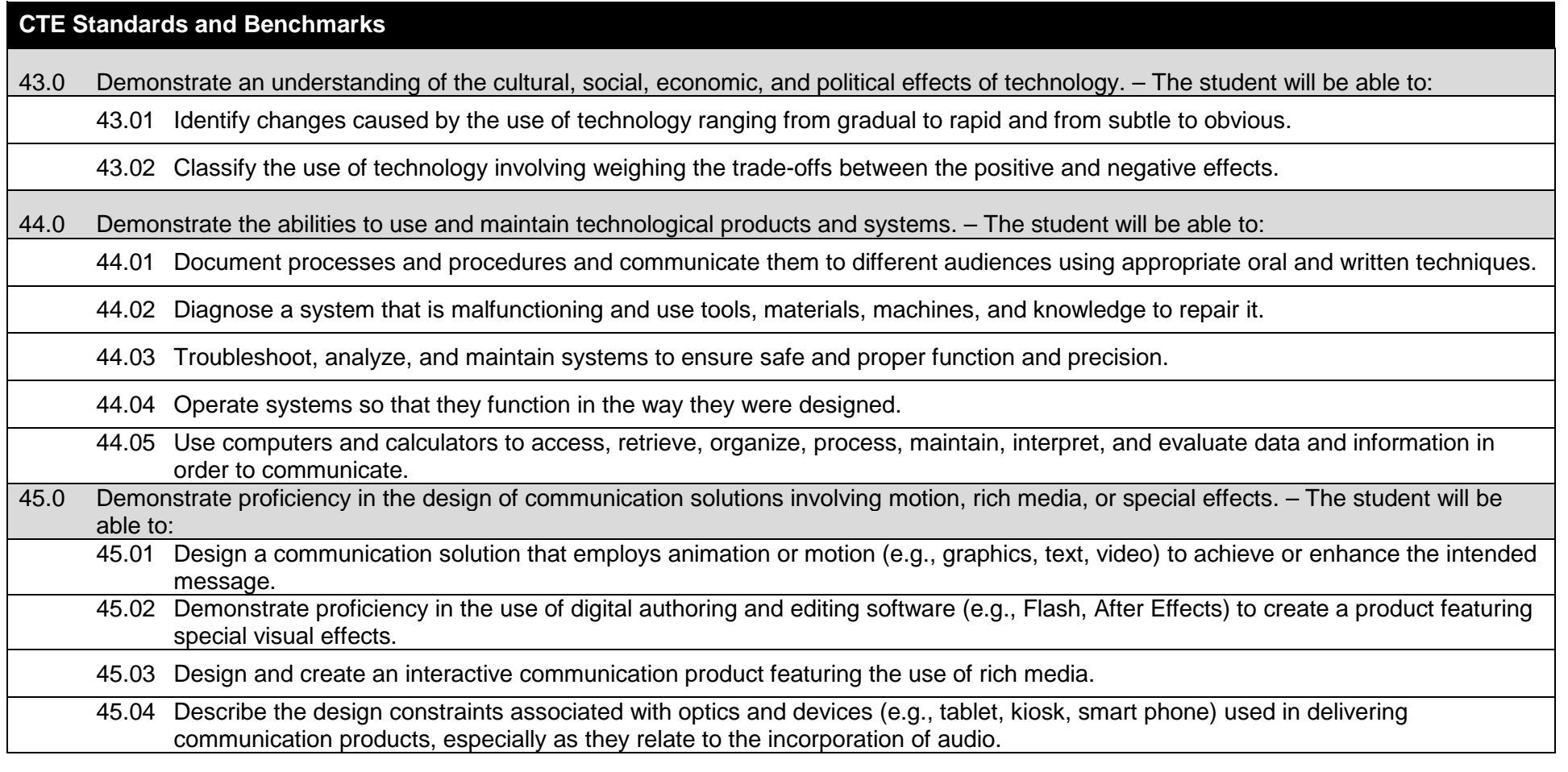

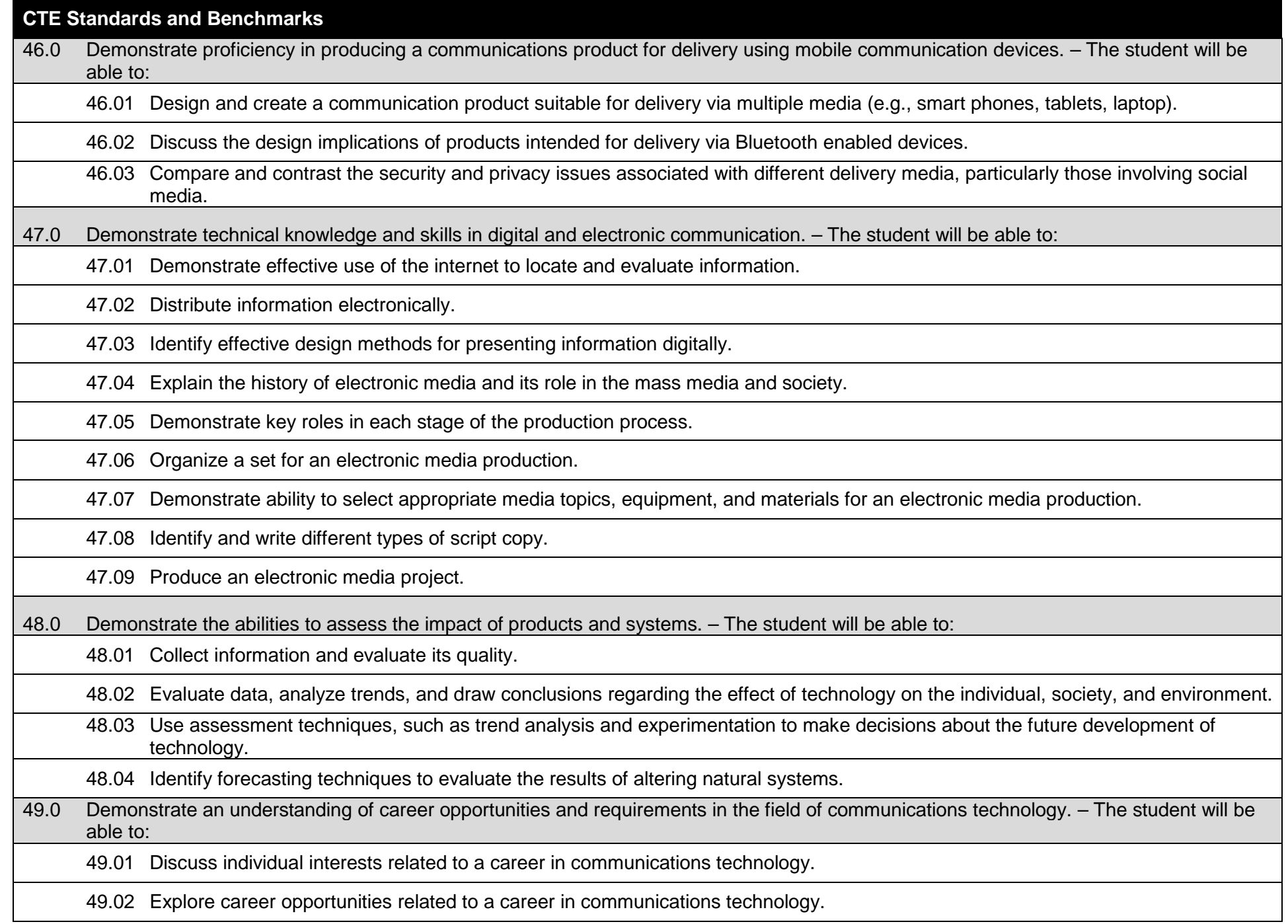

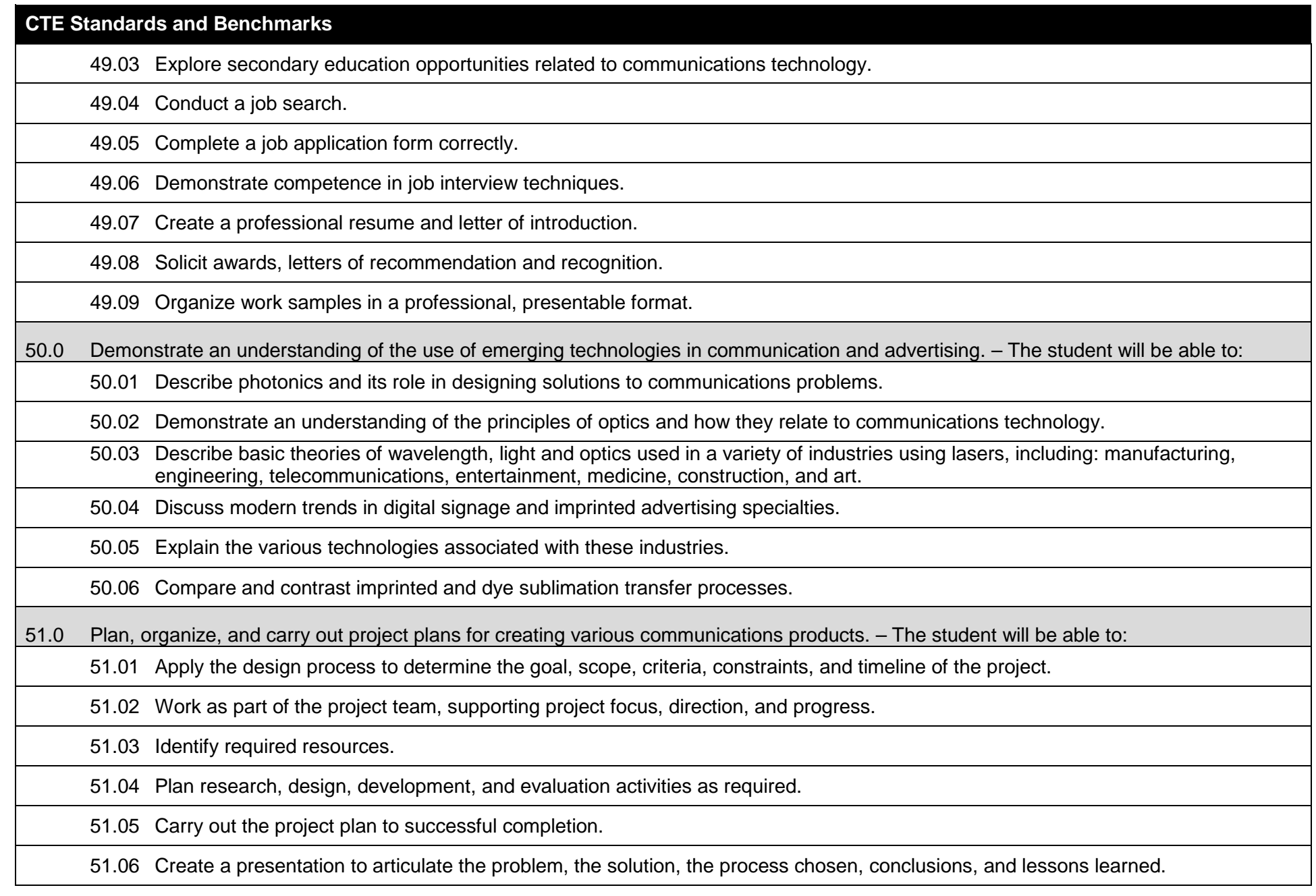